## Manage Exceptions

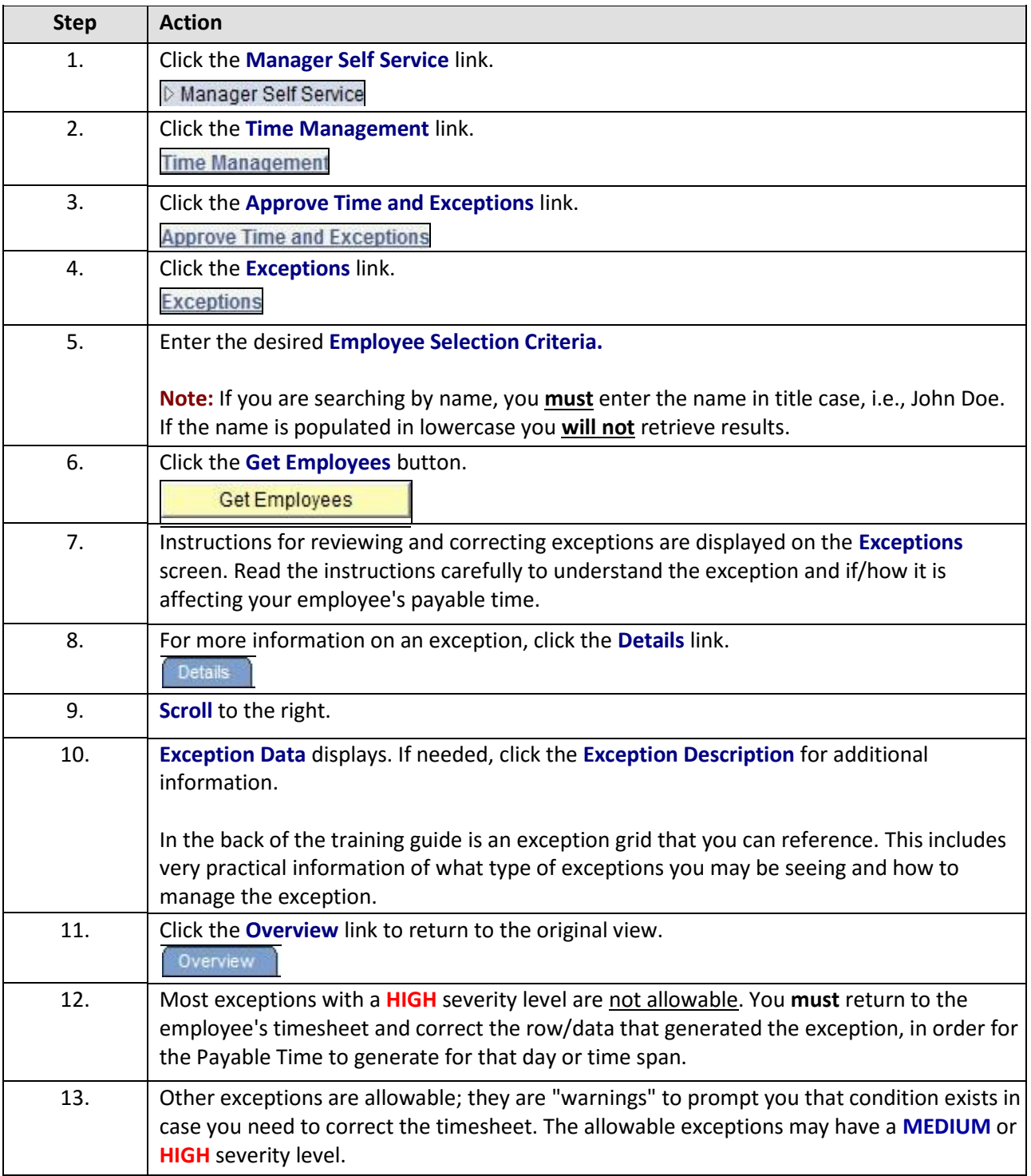

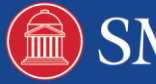

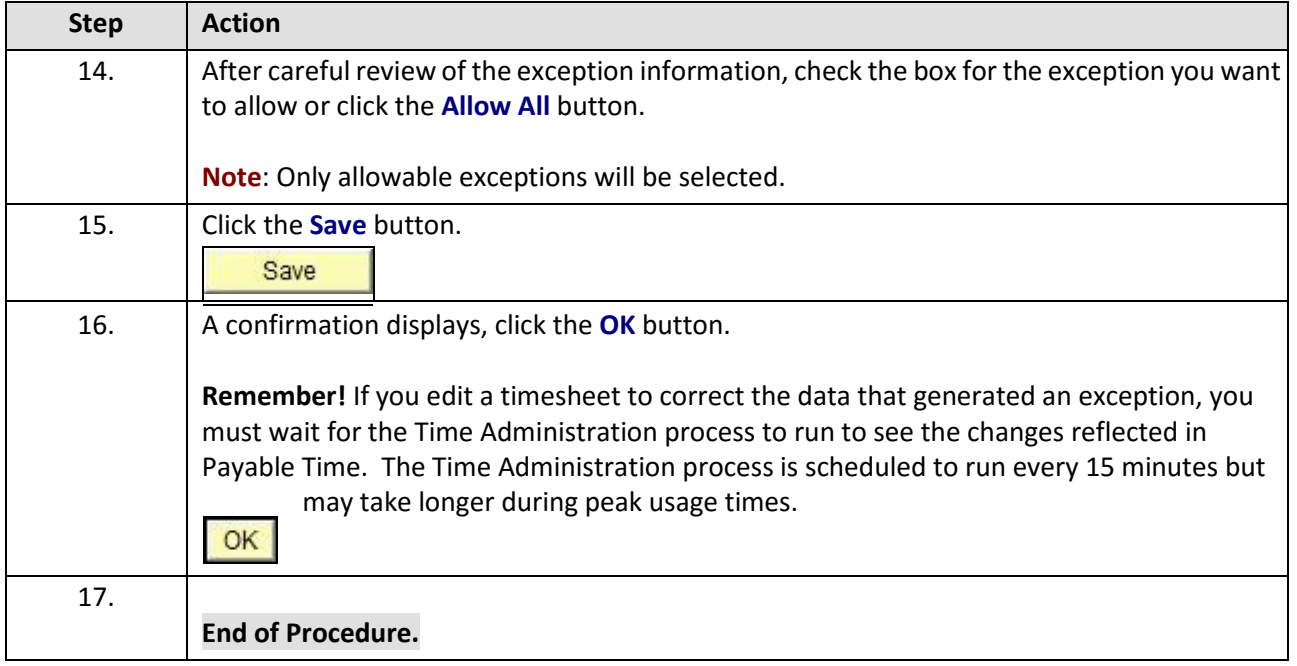

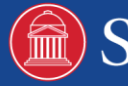

2